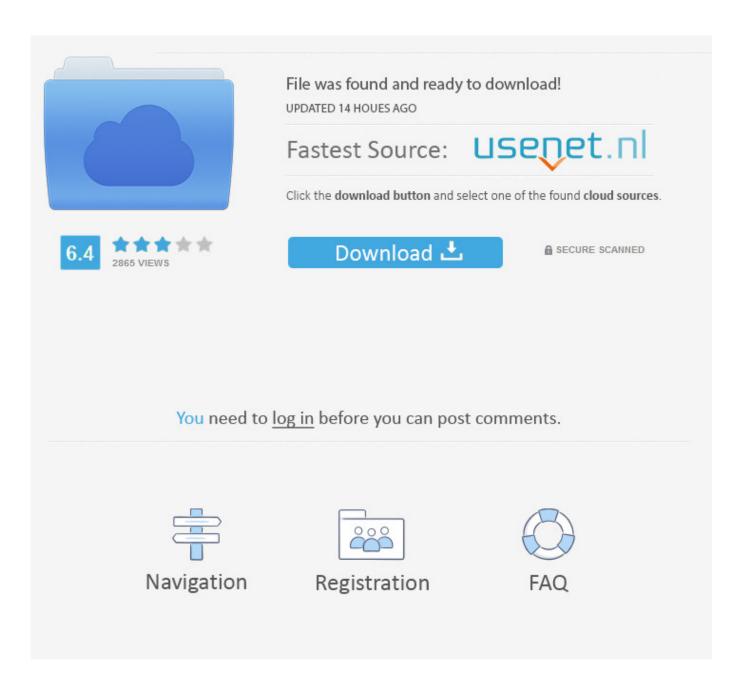

BIM 360 Plan 2010 Scaricare Crepa 64 Bits IT

**ERROR GETTING IMAGES-1** 

BIM 360 Plan 2010 Scaricare Crepa 64 Bits IT

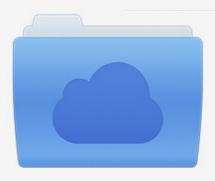

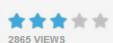

## File was found and ready to download!

UPDATED 14 HOUES AGO

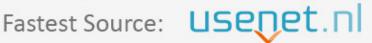

Click the download button and select one of the found cloud sources.

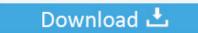

**⋒** SECURE SCANNED

You need to <u>log in</u> before you can post comments.

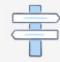

Navigation

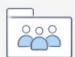

Registration

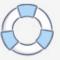

Connect your Windows desktop with your BIM 360 Docs account. ... View and open files; Upload and download documents; Edit and delete files ... Access documents, construction plans and models on-the-go with one piece of software.. Solution: Click on appropriate server location to download Autodesk BIM 360 Glue desktop application:  $US \cdot EMEA$ . After the link opens,  $Click \dots a3e0dd23eb$ 

3/3